طراحی تقویت کننده ی اختلاف تک خروجی

محمد نخبه زعیم ٨٧٢٣٠٧٧ nokhbeh١٠٠@gmail.com استاد: دکتر یاوری

٨ تیر ١٣٩٠

**۱ محاسبات کلی لازمه ی طراحی** 

در این بخش تک تک پارامتر های خواسته شده ی مدار بررسی می شوند و شرایط لازمه ی هر کدام در نظر گرفته مي شود.

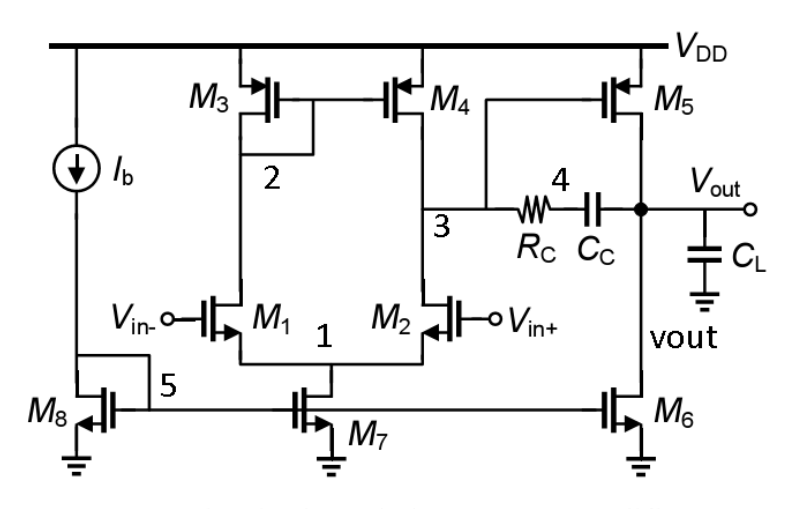

Fig. 1: The single-ended two-stage amplifier.

شل :١ شل مدار.

**۱.۱ بهره ی تفاضلی** محاسبات گین و فرکانس قطع را با محاسبه ی گین تفاضلی و گین مشترک در طبقه ی اول و نسبت آنها شروع می کنیم. برای حالت تفاضلی داریم:

$$
G_m = \frac{g_{m1} \frac{g_{m1}}{g_{m1}} + g_{m1}}{\gamma} (r_{ds\tau} || r_{ds\tau}) g_{m2}
$$
 (1)

$$
R_{out} = (r_{ds\phi}||r_{ds\phi})
$$
 (1)

$$
A_{vDiff} = -G_m R_{out} = \frac{g_{m\mathfrak{f}} \frac{g_{m\mathfrak{f}}}{g_{m\mathfrak{r}}} + g_{m\mathfrak{r}}}{\mathfrak{r}} (r_{ds\mathfrak{r}} || r_{ds\mathfrak{r}}) g_{m\mathfrak{d}} (r_{ds\mathfrak{d}} || r_{ds\mathfrak{r}}) \tag{\mathfrak{r}}
$$

## **٢.١ بهره ی حالت مشترک**

برای حالت مشترک نیز داریم: با توجه به هم ولتاژ بودن نقاط ٢ و ٣ از نیم مدار مشترک استفاده مͳ کنیم:

$$
A_{vcom} = \frac{\left(\frac{1}{g_{m\tau}}||r_{ds\tau}||r_{ds\tau}\right)}{\tau_{r_{ds\tau}}}g_{m\phi}(r_{ds\phi}||r_{ds\phi})\tag{\textbf{F}}
$$

$$
R_{ss} = \frac{r_{ds}}{\gamma} \Leftrightarrow \text{ } r_{ds} = \frac{1}{\lambda I_d} \int d\mathbf{v} = \mathbf{V} I_{d\mathbf{v} - \mathbf{v}} \quad R_{ss} = r_{ds\mathbf{v}} \Leftrightarrow \text{ } r_{ds\mathbf{v}}.
$$
\n
$$
CMRR = \frac{g_m(r_{ds}||r_{ds})}{\frac{(\frac{1}{g_m}||r_{ds}||r_{ds})}{r_{ds}}} = (g_m r_{ds}/\mathbf{V})(g_m r_{ds} + \mathbf{V})
$$
\n(5)

$$
\mathcal{L}_{\theta m} = g_{m1-\mathfrak{r}} = \frac{\mathfrak{r}_{Id}}{V_{eff}} = \frac{I_{d\mathbf{v}}}{V_{eff}} \mathfrak{r}_{ds} = r_{ds1-\mathfrak{r}} = \frac{1}{\lambda I_d} = \frac{\mathfrak{r}}{\lambda I_{d\mathbf{v}}} \mathfrak{z}_{Id\mathbf{v}}
$$

$$
CMRR \simeq \frac{\left(\frac{\mathfrak{r}}{\lambda V_{eff}}\right)^{\mathfrak{r}}}{\mathfrak{r}}
$$
(9)

### **٣.١ سوئینگ خروجͳ**

از طرف دیگر برای swing و مقدار dc خروجی داریم، ۲/ ۷۵ ۰٫ *V<sub>outDC</sub>* و ۱٫۵ =  $V_D$  پس  $V_{eff}$ ۵  $\rightarrow$   $\sim$ ۰٫ ۲۵ :پس:  $\mathit{swing}^+=\mathit{swing}^-=\cdot$ ۰٫ ۵

#### **SR ۴.١**

$$
SR = min(\frac{I_{d\text{P}} - \text{Y}I_{d\text{1}}}{C_{l}}, \frac{\text{Y}I_{d\text{1}}}{C_{c}})
$$
 (V)

$$
I_{d\bar{\mathtt{y}}} = \mathtt{Y} I_{d\bar{\mathtt{1}}}(\mathtt{1} + \frac{C_c}{C_l}) = I_{d\mathtt{Y}}(\mathtt{1} + \frac{C_c}{C_l})
$$
 برای اینکه یکی به تنهایی محدود کننده نباشده،

# **۵.١ آفست سیستماتیΈ**

باید توجه داشت که آفست سیستمانیک نباید داشته باشیم پس:  
\n
$$
\frac{(W/L)_{\mathfrak{F}}}{(W/L)_{\mathfrak{V}}} = \frac{(W/L)_{\mathfrak{d}}}{\mathsf{Y}(W/L)_{\mathfrak{r}}}
$$
 (۸)

### ۶.۱ **پاسخ فرکانسی**

$$
R_{C_c} = \frac{V_t}{I_t} = \frac{(r_{ds\delta}||r_{ds\delta})(g_{m\delta}(r_{ds\delta}||r_{ds\delta}) + 1)I_t - (R_c + r_{ds\delta}||r_{ds\delta})I_t}{I_t}
$$
(9)  
 
$$
R_{C_c} = (r'_{ds}/\text{Y})(g_m\text{Y}_ds/\text{Y} + 1) - (R_c + r_{ds}/\text{Y})
$$

برای قطب دوم داریم:

$$
R_{C_l} = r_{ds\mathbf{F}} ||r_{ds\mathbf{S}}|| (R_c + r_{ds\mathbf{F}} ||r_{ds\mathbf{F}})|| (g_{m\mathbf{S}} \frac{r_{ds\mathbf{F}} ||r_{ds\mathbf{F}}}{r_{ds\mathbf{F}} ||r_{ds\mathbf{F}} + R_c})^{-1}
$$
 (11)

$$
R_{C_l} = (r'_{ds}/\mathbf{Y})||(R_c + r_{ds}/\mathbf{Y})||(g_{m\mathbf{A}}\frac{r_{ds}/\mathbf{Y}}{R_c + r_{ds}/\mathbf{Y}})^{-1}
$$
(11)

 $\omega_z = \frac{1}{C_c (g_m^{-1} - R_c^-)}$ برای صفر مدار داریم:

#### **٧.١ زمان نشست**

برای زمان نشست داریم:  $t_s = t_{SR} + t_{LS}$  (1٣)

$$
e^{\frac{t_{LS}}{\tau}} = \frac{\gamma \Lambda}{\Lambda \cdot \tau} \Rightarrow t_{LS} = \hat{\tau} / \hat{\tau} = \frac{\hat{\tau} / \hat{\tau}}{\omega_{-\hat{\tau}db}} \simeq \frac{\hat{\tau} / \hat{\tau}}{\beta A . \omega_{p \Lambda}} \tag{15}
$$

$$
t_{SR} = \frac{1}{SR} \tag{10}
$$

## **۲ طراحی دست نویس**

برای برآورده کردن شرایط خواسته شده با استفاده از فرمولهای بدست آمده از قسمت قبل می توان نوشت: (در تمامͳ محاسبات فرض بر این است که ١ ٠٫ = *λ*(  $V_{eff} \simeq \cdot$  17  $V$  :مناسب swing برای برای SR مناسب داریم: *mA*١ = <sup>٧</sup>*I<sup>d</sup> ⇒ mA*٢ = <sup>٧</sup>*Id*٢ = <sup>۶</sup>*I<sup>d</sup>* برای حفظ دقت و صرفه جویی  $I_b= \cdot/\$ *١mA* $در توان مصرفی داریم:$ پس داریم:

 $SR = 0.5V/ns \Rightarrow t_{SR} = 2ns$  $I_{d1-4} = 0.5mA \Rightarrow r_{ds} = 20k\Omega, g_m = 5ms$  $I_{d5-6} = 2mA \Rightarrow r'_{ds} = 5k\Omega, g_{m5} = 20ms$  $g_m r_{ds} = 100 \Rightarrow A_d = 2500$  $⇒$   $R_{C_c} = 117.5kΩ$  $\Rightarrow R_{C_l} = 200\Omega$ 

پس داریم:

 $\omega_{p1} = 4.31 \times 10^6$  $t_{LS} = 0.64ns$  $t_s = 2.64$ *ns*  $\omega_z = 1.2 \omega_t \simeq 1.2 \omega_{ta} = 12.9 \times 10^{10} \Rightarrow R_c = 161$ 

حال که شرایط بر قرار است ابعاد ترانزیستور ها را بدست مͳ آوریم.  $(W/L)<sub>7</sub> = 10 \times 5 \mu m/0.25 \mu m$  $(W/L)_6 = 10 \times 10 \mu m / 0.25 \mu m, V_{eff} = 0.1 < 0.25$  $(W/L)_{8} = 1 \times 5 \mu m / 0.25 \mu m$  $(W/L)_{1,2} = 0.5m/(0.1^2500\mu) = 5 \times 5 \mu m/0.25 \mu m, V_{eff} = 0.1$  $(W/L)_5 = 2m/(0.2^2 150 \mu) = 8 \times 10 \mu m/0.25 \mu m, V_{eff} = 0.2$ 

برای نداشتن آفست سیستماتیΈ  $(W/L)_{3,4} = 0.5m/(0.2^2 150 \mu) = 4 \times 5 \mu m/0.25 \mu m, V_{eff} = 0.2 < 0.25$ با توجه به این مقادیر داریم:

*CMRR* = 72*.*32*dB*

#### **١.٢ مشكلات عملي**

متاسفانه مدل خطی ما از ترانزیستور فقط تا حدودی صحیح است بنابراین اگر بخواهیم در ابعاد کوچک مثل ۰.۱۳ ولتاژهایی را نظیر DC خروجی بدون استفاده از روشهای متداول تثبیت ولتاژ عملی نیست. بنابراین لازم است با معدل کاملا دقیق و با سعی خطا ابعاد ترانزیستور ها با توجه به ملاحضات تئوری طوری تغییر کنند که این ولتاژ تثبیت شود. خوشبختانه در مورد *<sup>f</sup>Vef* درجه آزادی وجود دارد و فقط کافی است از مقدار مجاز بیشتر نشود، پس با در نظر گرفتن آفست سیستماتیک نسبتی به (W/L ) ها ضرب کرده تا ولتاژ خروجی تثبیت شود. با سعی و خطا داریم:  $(W/L)_{3,4} = 5 \times 11.5 \mu/0.15 \mu, V_{eff} = 0.65$ 

 $(W/L)_5 = 20 \times 11.5 \mu/0.15 \mu, V_{eff} = 0.65$ 

**٣ شبیه سازی و نتایج**

AC Simulation of a NMOS input single-ended diff pair

\* Calling the technology file

.lib './BSIM3\_130nm' TT

\* Amplifier nestlist

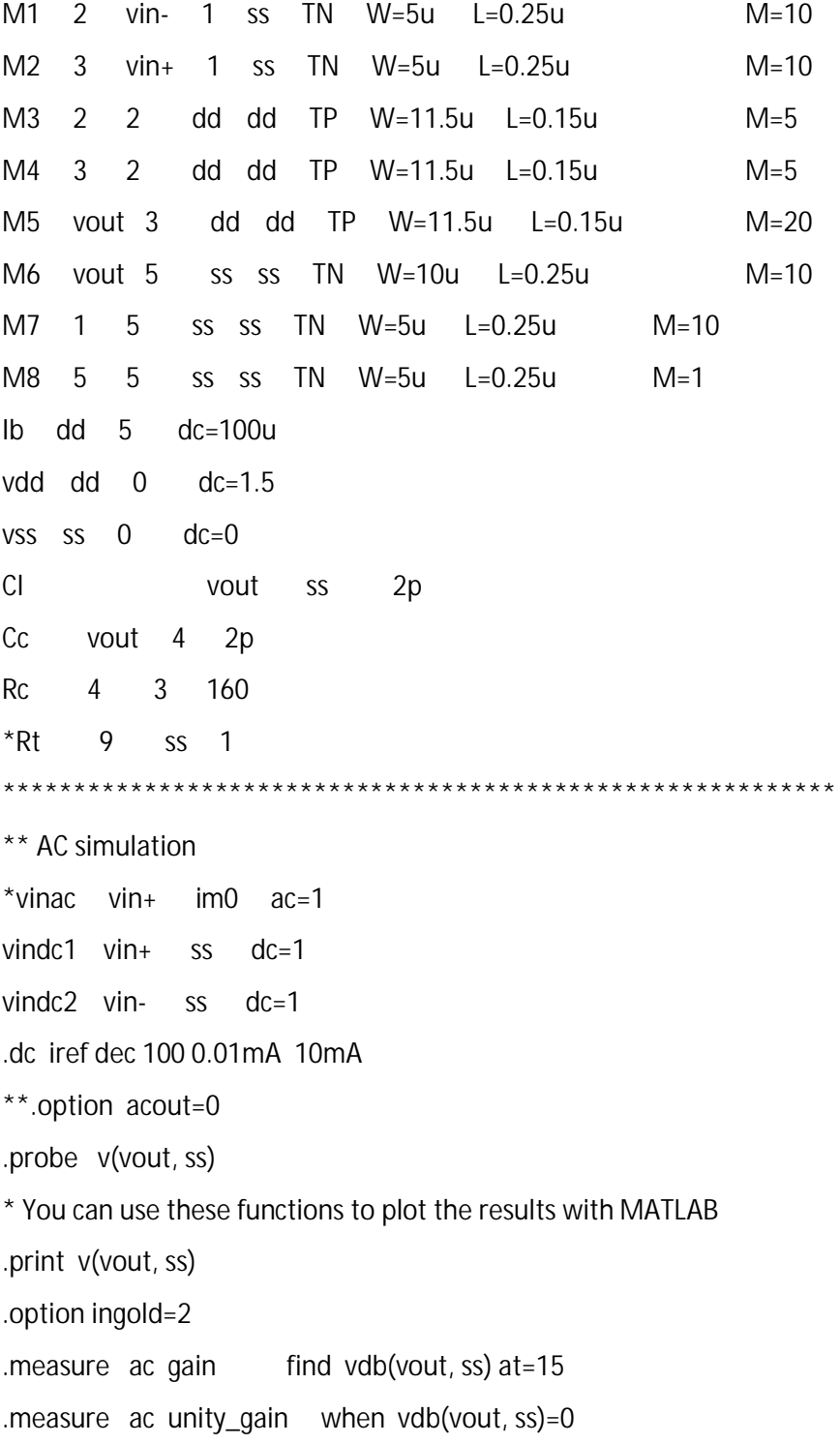

.measure ac phase\_margin find vp(ss, vout) when vdb(vout, ss)=0

.probe

.end

كدا كد ساختار مدار و تحليل DC

AC Simulation of a NMOS input single-ended diff pair \*Calling the technology file .lib './BSIM3\_130nm' TT \*Amplifier nestlist M1 2 vin- 1 ss TN W=5u L=0.25u  $M=10$  $M<sub>2</sub>$  $\overline{3}$ TN  $W=5u$   $L=0.25u$  $M=10$  $vin+$  $\overline{1}$ SS M3 2  $\overline{2}$ dd dd TP  $W=5u$   $L=0.25u$  $M=10$  $\overline{2}$ dd dd TP W=5u L=0.25u M4  $3<sup>7</sup>$  $M=10$ dd dd TP W=5u L=0.25u M5 vout 3  $M=40$ M6 vout 5 ss ss TN W=10u L=0.25u  $M=10$  $M<sub>7</sub>$  $\mathbf{1}$  $5<sup>5</sup>$ SS SS TN W=5u L=0.25u  $M=10$ M8 5 5 SS SS  $TN$  W=5u L=0.25u  $M=1$  $5<sup>1</sup>$  $dc = 100u$ Ib dd vdd dd 0  $dc=1.5$ vss ss 0  $dc = 0$  $CI$ vout  $SS \tV p$  $cc$ vout 4  $2p$  $Rc$  $\overline{4}$  $\mathfrak{Z}$ 160  $v$ indc1  $v$ in+  $S+$  $dc=1$ vindc2 vin- $S$  $dc=1$ \*\* AC simulation vinac1  $0$  s+ ac=1  $vinac2 0$  $s - ac = 1$ .ac dec 500 10 50g .option acout=0 .probe vdb(vout, ss) .probe vp(vout, ss)

 \*You can use these functions to plot the results with MATLAB .print vdb(vout, ss) .print vp(ss, vout) .option ingold=2 .measure ac gain find vdb(vout, ss) at=15 .measure ac unity\_gain when vdb(vout, ss)=0 .measure ac phase\_margin find vp(ss, vout) when vdb(vout, ss)=0 .probe .end

کد حالت مشترک، بھره ی خروجی db-5.3

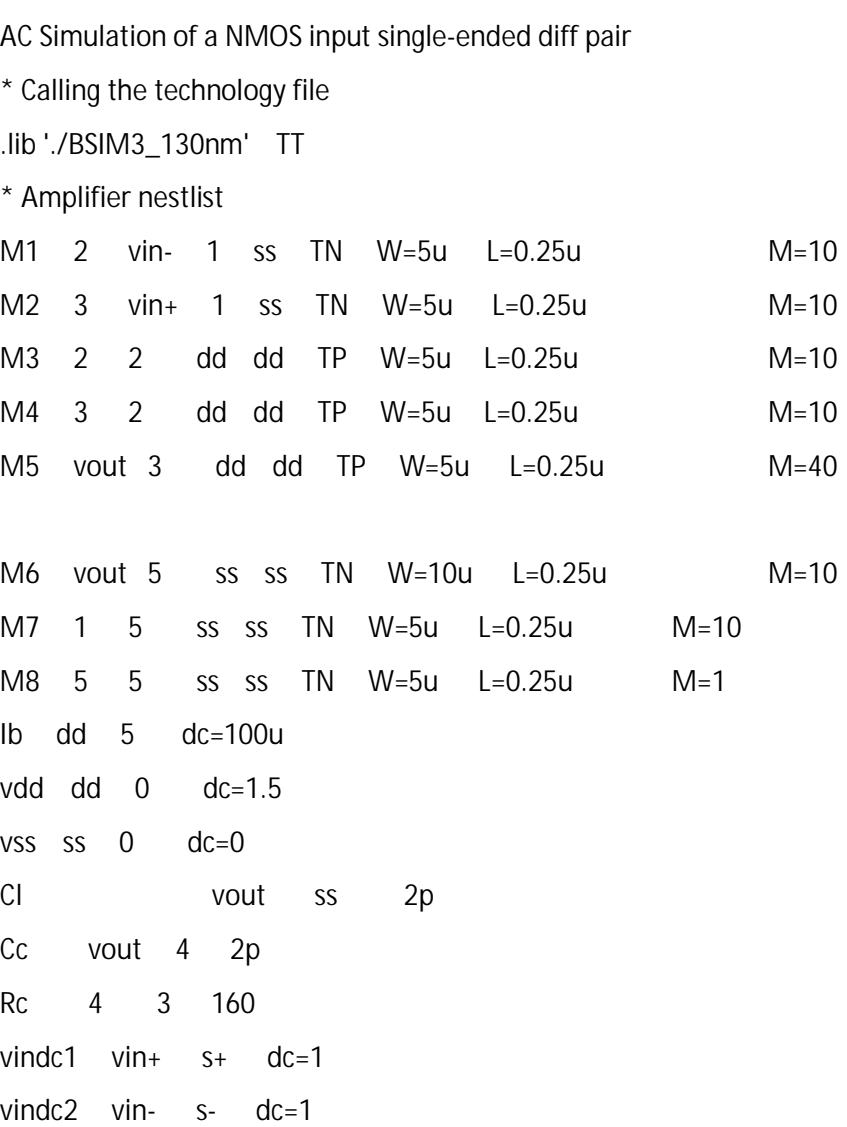

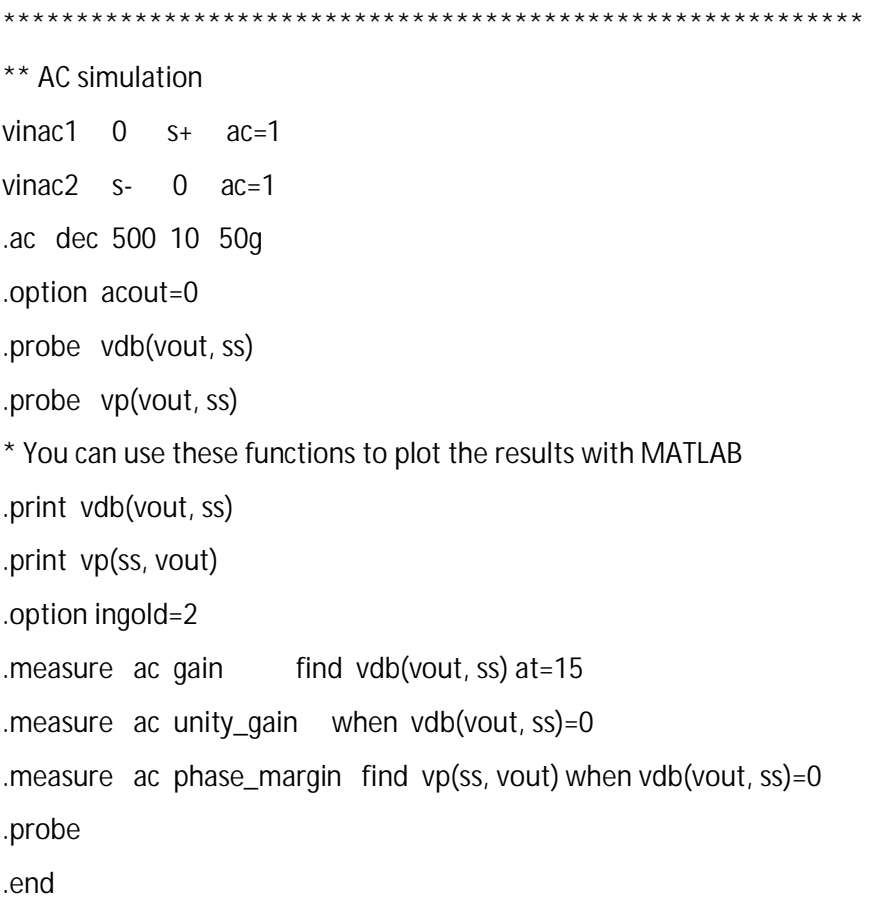

کد حالت تفاضلی با بھره ی db63.4

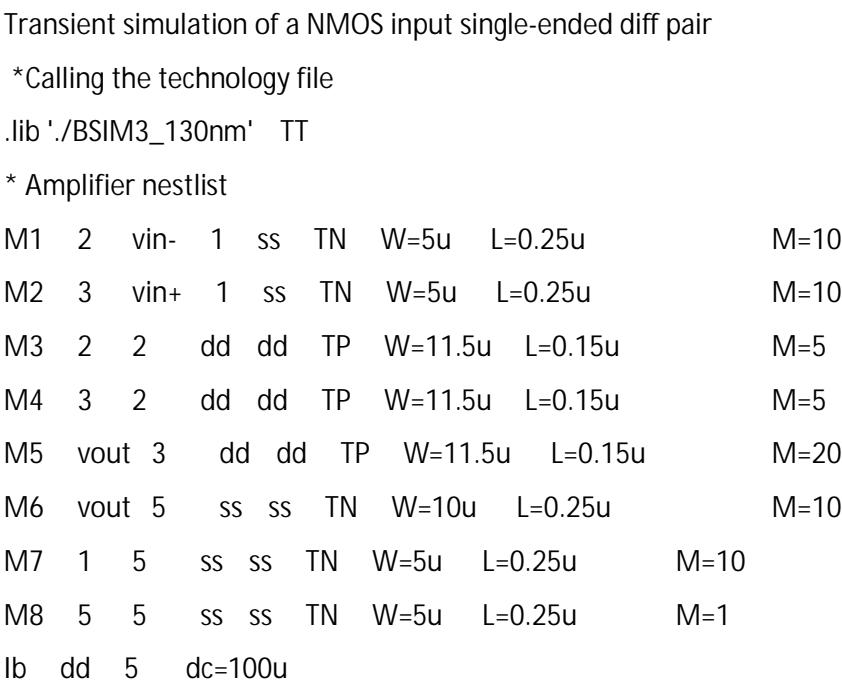

vdd dd  $0$  dc=1.5 vss ss 0 dc=0  $CI$ vout  $ss$  2p  $cc$ vout 4 2p 3 160  $Rc$  $4\overline{ }$ vin- vout 0.25  $Vf$ \*\* Transient simulation \*vshort vin- vout dc=0 vpulse1 vin+ 0 pulse(0.9 1.1 0 0.1n 0.1n 5n 10n) .probe v(vout, ss) .print v(vout, ss) .option ingold=2 .option accurate=1 .tran 0.002n 50n .probe .end

كد پاسخ پله با فيدبک واحد

Transient simulation of a NMOS input single-ended diff pair

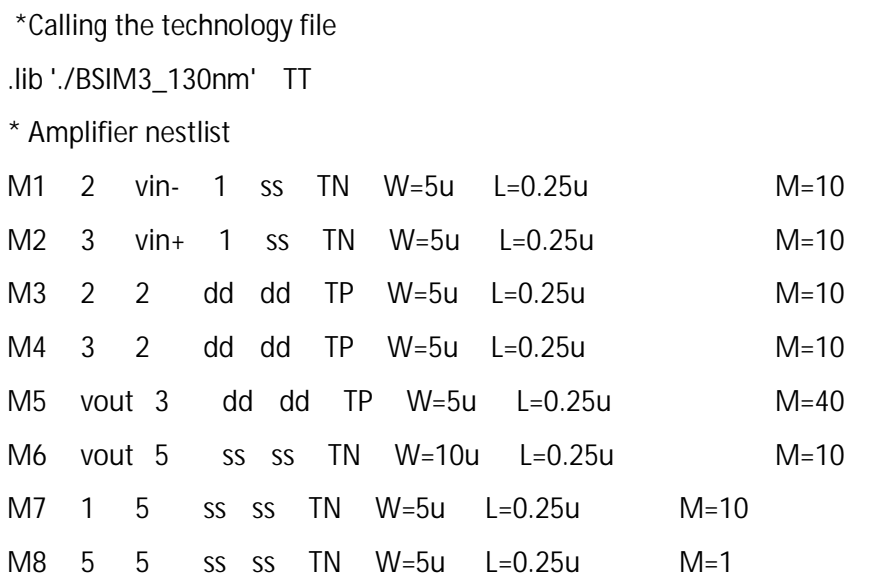

 $Ib$  dd 5  $dc=100u$ vdd dd 0  $dc = 1.5$ vss ss 0  $dc = 0$  $CI$ vout  $SS$  $2p$  $C<sub>C</sub>$ vout 4  $2p$  $\overline{3}$ 160  $Rc$  $\overline{4}$ vf 13 vout 0.25 \*\*\*\*\* \*\* Transient simulation CH  $im<sub>0</sub>$ vin- $1p$ \* Ideal switches in Hspice im0 vcr pwl(1) ph1 0 0.0v, 10meg 1.5v, 10  $g<sub>1</sub>$ input vout vcr pwl(1) ph2 0 0.0v,10meg 1.5v,10  $g2$  $\mathsf{im}0$  $g3$ vin-13 vcr pwl(1) ph1 0 0.0v, 10meg 1.5v, 10 \* Clock phases vph1 ph1 0 pulse(0 1.5 0 0.2n 0.2n 9n 20n) vph2 ph<sub>2</sub> 0 pulse(0 1.5 10n 0.2n 0.2n 9n 20n) \*vpulse1 input 0 pulse( $0.4$  1.4 0 0.1n 0.1n 5n 10n) \*vpulse2 input 0 pulse(1.4 0.4 0 0.1n 0.1n 5n 10n)  $V<sub>5</sub>$ input 0 sin(1 .1 70MEG 1ns 0)  $v$ indc  $vin+$  0  $dc=1$ .probe v(vout, ss) .print v(vout, ss) .option ingold=2 .option accurate=1 .tran 0.002n 50n .probe .end

كد سمبل اند هو لد

sample and hold خروجى

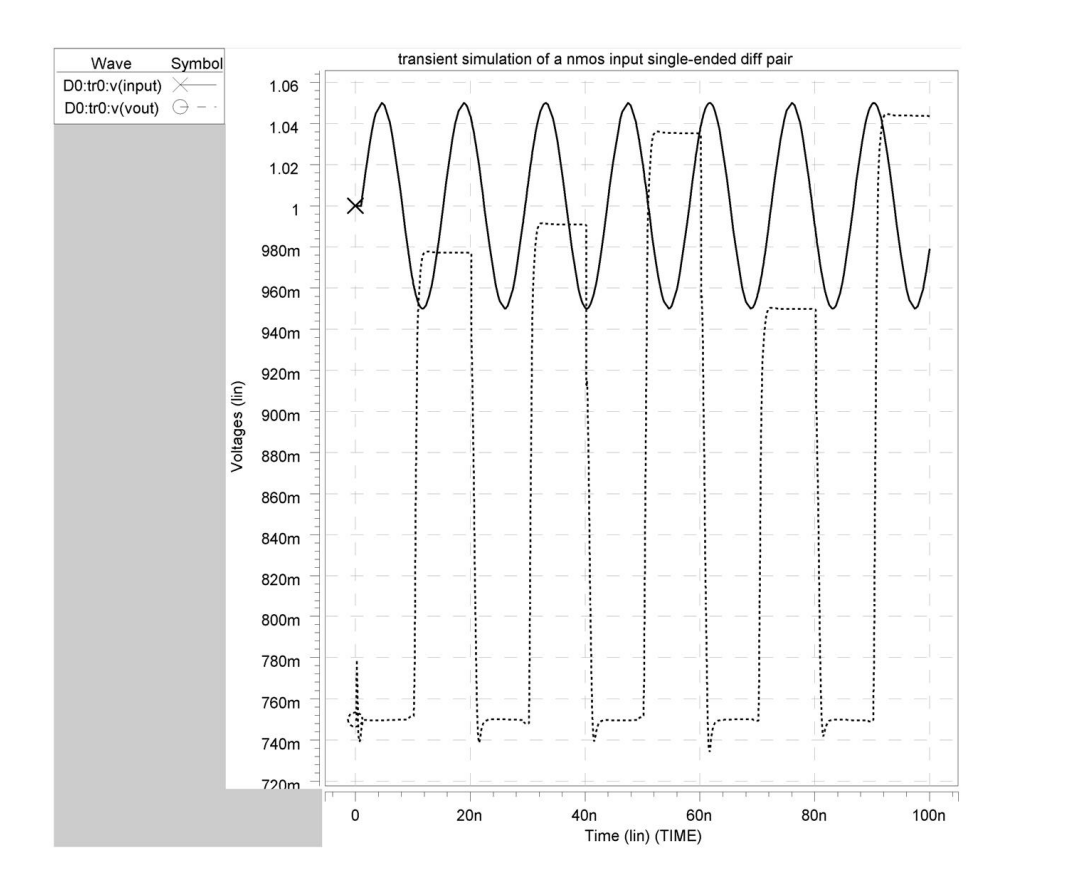

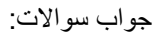

.١ رابطھ ی CM ورودی و آفست خروجی

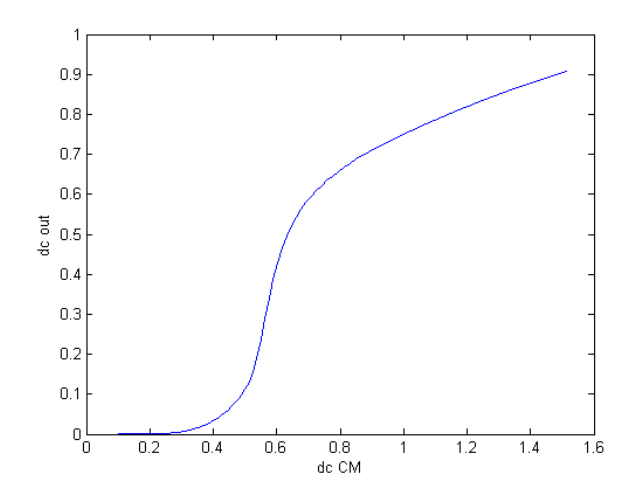

.٢ 1volt p-p:SWING بھره ی تفاضلی: 63.4

فرکانس بھره ی واحد: 9^10x1.1

حاشیھ فاز: 58.6

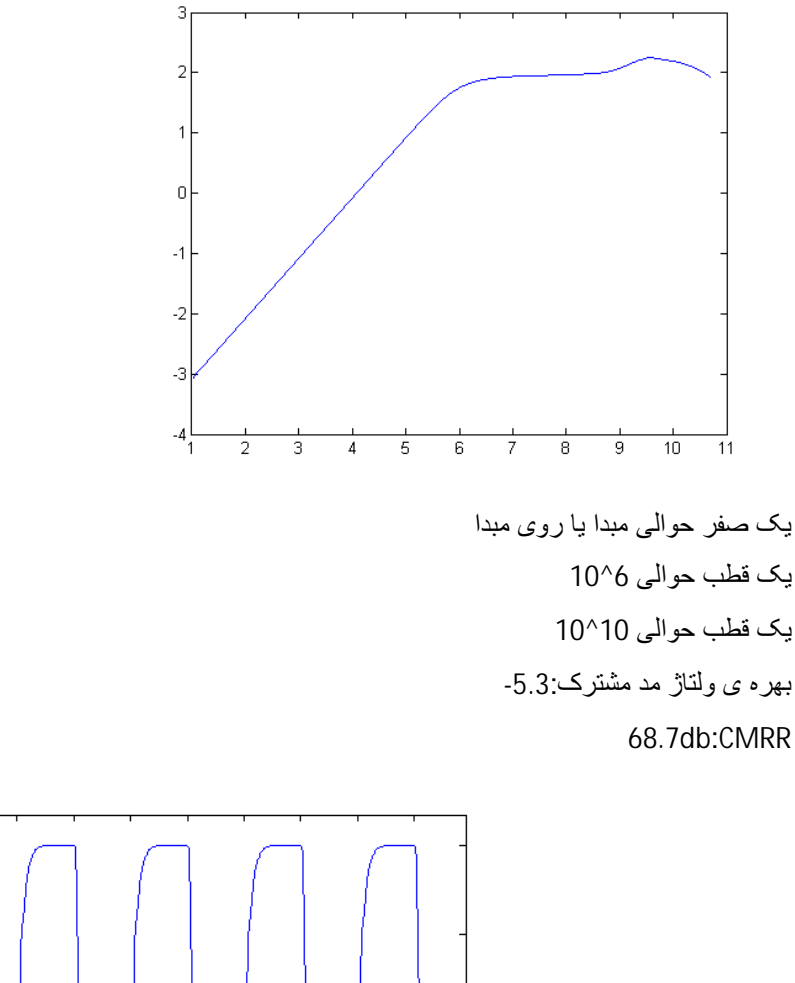

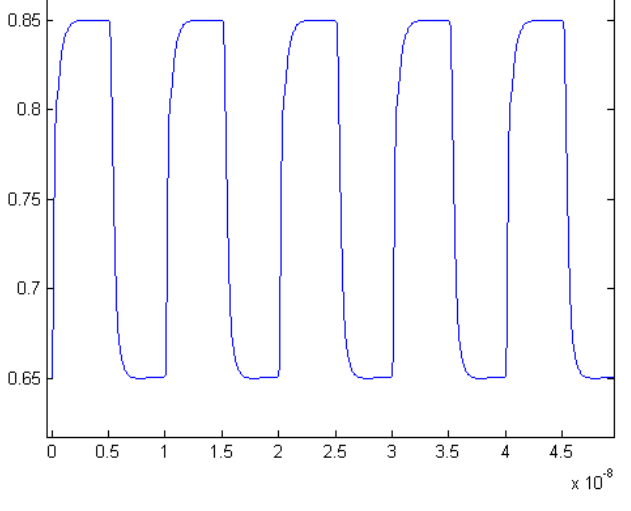

. ٣

زمان نشست+ %0.05. 2.6ns (100mv) زمان نشست- %0.05 (100mv) 3.3ns: زمان نشست+ %0.05 (10) 3.7ns زمان نشست- %0.05 (1v) 6.5ns.

. ۴

زمان نشست+ %0.05%: 100mv) 4ns زمان نشست- %0.05: 3.2ns) (100mv) زمان نشست+ %0.05.5 (1mv) .0.05 زمان نشست- %0.05. 4.5ns (1mv) . ۵ در دمای ۴٠ زمان نشست+ %0.05. 3.5ns (100mv) زمان نشست- %0.05. 4ns (100mv) در دمای ٨۵ زمان نشست+ %0.05% (100mv) 4ns: زمان نشست- %0.05: 100mv) 4.5ns